*Задача: «Сколько в каждой строке четных элементов. Ответ дать в виде массива, длина которого совпадает с количеством строк в исходном массиве»*

| Размер массива   | Время работы ArrGen (sec) | Время работы «стандартного» алг. (sec) |
|------------------|---------------------------|----------------------------------------|
| 35000 x 15000    | 10.698                    | 5.375                                  |
| 3500 x 15000     | 1.051                     | 1.047                                  |
| 35000 x 1500     | 1.157                     | 0.625                                  |
| 10000 x 10000    | 3.63                      | 0.985                                  |
| Среднее значение | 4.134                     | 2.008                                  |

Программа с ArrGen работает при достаточно больших размерах массива почти в два раза медленнее, чем стандартный алгоритм.

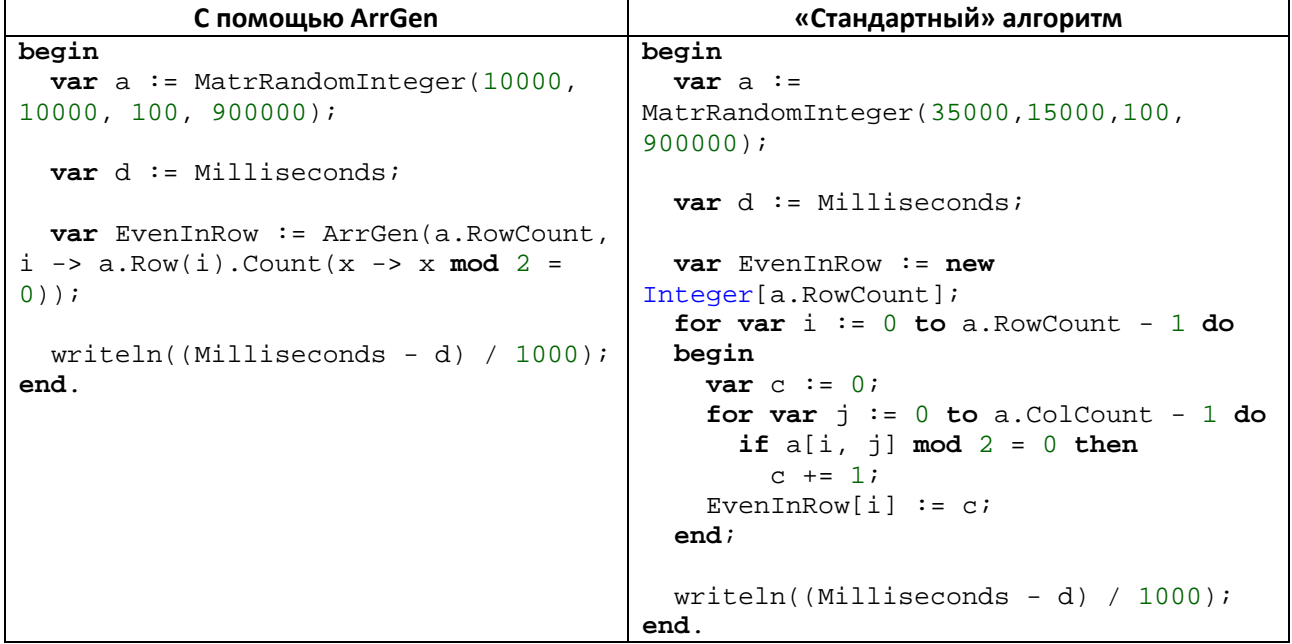

Вычисление времени работы программы выполнено без связи с оболочкой (Shift + F9).